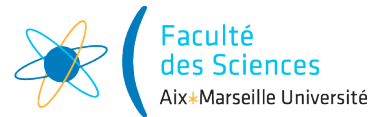

#### Année universitaire

Site :  $\boxtimes$  Luminy  $\Box$  St-Charles  $\Box$  St-Jérôme  $\Box$  Cht-Gombert  $\Box$  Aix-Montperrin  $\Box$  Aubagne-SATIS Sujet de :  $\square$  1<sup>er</sup> semestre  $\square$  2<sup>ème</sup> semestre  $\square$ Durée de l'épreuve : 2h Examen de : L2 Nom du diplôme : Licence d'informatique Code du module : SIN3U02 Libellé du module : Programmation 2 Calculatrices autorisées : NON Documents autorisés : OUI

# 1 Correction de l'examen

Vous trouverez ci-dessous une correction possible de l'examen. C'est une des corrections possibles mais pas la seule.

# 2 Gestion de résultats d'étudiants

## 2.1 Classe Grade

```
package fr.univ_amu.grades;
```

```
import java.util.List;
```

```
public class Grade {
    private static final int MAXIMUM_GRADE = 20;
    private final double value;
    private final boolean isAbsent;
    public Grade(double value, boolean isAbsent) {
        this.value = value;
        this.isAbsent = isAbsent;
    }
    public Grade(double value) {
        this(value, false);
    }
    public Grade(){
        this(0., true);
    }
    public double getValue() {
        return value;
    }
    public boolean isAbsent() {
        return isAbsent;
    }
    @Override
    public String toString() {
        if (isAbsent)
            return "ABS";
        return value + ''/'' + MAXIMUM_GRADE;
    }
```
## 2.2 Ajout d'exception

On change le code du constructeur public Grade(double value, boolean isAbsent) pour le remplacer par :

```
public Grade(double value, boolean isAbsent) {
    if (value<0 || value>MAXIMUM_GRADE)
        throw new IllegalArgumentException("Grade's value ("+value+") must be in the range 0-"+
   this.value = value;
   this.isAbsent = isAbsent;
}
```
2.3 Classe TeachingUnitResult

```
package fr.univ_amu.grades;
public class TeachingUnitResult {
    private final String teachingUnitName;
    private final Grade grade;
    public TeachingUnitResult(String teachingUnitName, Grade grade) {
        this.teachingUnitName = teachingUnitName;
        this.grade = grade;
    }
    public Grade getGrade() {
        return grade;
    }
    @Override
    public String toString() {
        return teachingUnitName + " : " + grade;
    }
}
2.4 Classe Student
package fr.univ_amu.grades;
import java.util.ArrayList;
import java.util.List;
```

```
public class Student {
    private final String firstName;
    private final String lastName;
    private final List<TeachingUnitResult> results;
    public Student(String firstName, String lastName) {
        this.firstName = firstName;
        this.lastName = lastName;
        this.results = new ArrayList<>();
    }
    public void addResult(String teachingUnitName, Grade grade){
        results.add(new TeachingUnitResult(teachingUnitName, grade));
    }
}
```
### 2.5 Calcul de la moyenne d'un étudiant

Ajout de public static Grade averageGrade(List<Grade> grades) dans la classe Grade

```
public static Grade averageGrade(List<Grade> grades){
    double sumOfGrades = 0.;
    for(Grade grade : grades){
        if(grade.isAbsent())
            return new Grade();
        sumOfGrades += grade.getValue();
    }
   return new Grade(sumOfGrades/grades.size());
}
```
Ajout de public List<Grade> getGrades() et public Grade averageGrade() dans la classe Student :

```
public List<Grade> getGrades(){
   List<Grade> grades = new ArrayList <> ();
   for(TeachingUnitResult result : results)
        grades.add(result.getGrade());
   return grades;
}
public Grade averageGrade(){
   return Grade.averageGrade(getGrades());
}
```

```
2.6 Classe Cohort
```

```
package fr.univ_amu.grades;
import java.util.ArrayList;
import java.util.List;
public class Cohort {
    private final String name;
    private final List<Student> students;
    public Cohort(String name) {
        this.name = name;this.students = new ArrayList\left\langle \right\rangle;
    }
    public void addStudent(Student student){
        students.add(student);
    }
}
```
### 2.7 Affichage promotion

Ajout de public void printResults() dans la classe Student :

```
public void printResults(){
   printName();
    for (TeachingUnitResult result : results)
        System.out.println(result);
   printAverageGrade();
}
```

```
public String getName() {
   return firstName + " " + lastName;
}
private void printName() {
   System.out.println(getName());
}
private void printAverageGrade() {
   System.out.println("Note moyenne : " + averageGrade());
}
```
Ajout de public void printStudentResults() dans la classe Cohort :

```
public void printStudentsResults(){
   printName();
   System.out.println();
   for(Student student : students){
        student.printResults();
       System.out.println();
   }
}
public void printName(){
    System.out.println(getName());
}
public String getName() {
   return name;
}
```
Ajout d'une classe Main pour l'affichage :

```
package fr.univ_amu.grades;
public class Main {
    public static void main(String[] args) {
        Student studentPaul = new Student("Paul", "Calcul");
       Student studentArnaud = new Student("Arnaud", "Labourel");
       Cohort l2info = new Cohort("L2 information");
       l2info.addStudent(studentArnaud);
       l2info.addStudent(studentPaul);
       String[] teachingUnitNames = {"Programmation 2", "Structures discrètes"};
       Grade[] gradesPaul = {new Grade(12)}, new Grade(10)};
       Grade[] gradesArnaud = {new Grade(), new Grade(18)};
       for(int i = 0; i<teachingUnitNames.length; i++){
            studentPaul.addResult(teachingUnitNames[i], gradesPaul[i]);
            studentArnaud.addResult(teachingUnitNames[i], gradesArnaud[i]);
        }
```

```
l2info.printStudentsResults();
```
}

}

#### 2.8 Compter les étudiants validant leur année

Ajout de la méthode public int countFilteredStudents(Predicate<Student> predicate) à la classe Cohort :

```
public int countFilteredStudents(Predicate<Student> predicate){
    int filteredStudentsCount = 0;
    for (Student student : students) {
        if (predicate.test(student))
            filteredStudentsCount++;
    }
   return filteredStudentsCount;
}
```
Ajout d'une classe MinimalGradeCriterion implémentant l'interface Predicate<Student> :

```
package fr.univ_amu.grades;
import java.util.function.Predicate;
public class MinimalGradeCriterion implements Predicate<Student> {
    private final double minimalGrade;
    public MinimalGradeCriterion(double minimalGrade) {
        this.minimalGrade = minimalGrade;
    }
    @Override
    public boolean test(Student student) {
        Grade averageGrade = student.averageGrade();
        return !averageGrade.isAbsent() && averageGrade.getValue() >= minimalGrade;
    }
}
```
Ajout de la méthode public int countValidatingStudents() à la classe Cohort :

```
public int countValidatingStudents(){
   return countFilteredStudents(new MinimalGradeCriterion(10));
}
```
Modification de la méthode printStudentResults() de la classe Cohort :

```
public void printStudentsResults(){
   printName();
    System.out.println();
    for(Student student : students){
        student.printResults();
        System.out.println();
    }
    printValidatingStudentsCount();
}
private void printValidatingStudentsCount(){
    System.out.println("Nombre d'étudiants ayant validé : "+ countValidatingStudents());
}
```